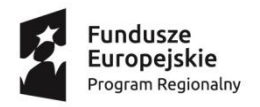

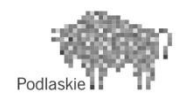

Unia Europejska Europejski Fundusz Społeczny

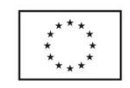

#### **"Rynek pracy otwarty na młodych techników" Projekt współfinansowany przez Unię Europejską w ramach Europejskiego Funduszu Społecznego**

*Załącznik nr 1 do SIWZ*

## **Znak sprawy: ZSWiO.26.12.2020.RPONMT**

# **Formularz ofertowy – podmiot świadczący usługi w zakresie organizowania i prowadzenia szkoleń dla nauczycieli ZSWiO nr 7 w Łomży-uczestników Sieci Współpracy i Samokształcenia Nauczycieli Przedmiotów Zawodowych działającej w ramach**  Projektu pn: "Rynek pracy otwarty na młodych techników".

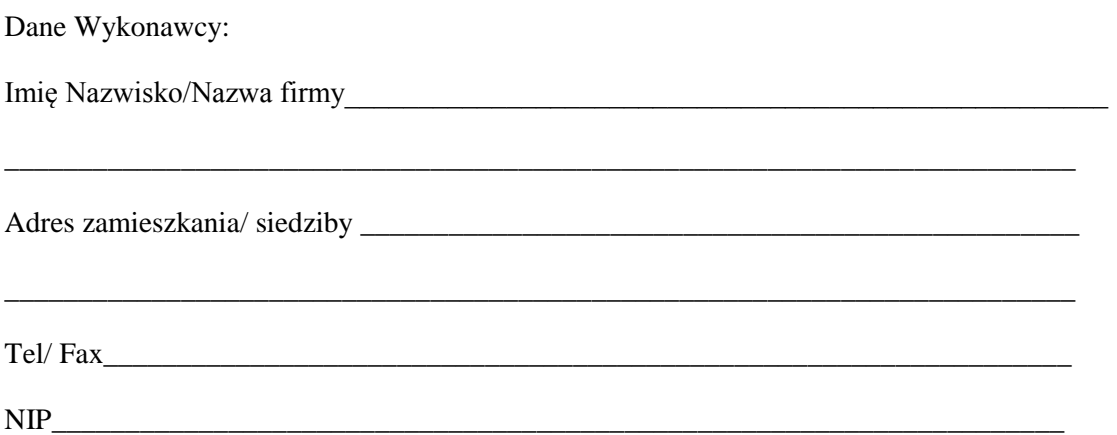

W odpowiedzi na publiczne ogłoszenie o zamówieniu, którego przedmiotem jest usługa w zakresie organizacji i przeprowadzenia szkoleń dla nauczycieli ZSWiO nr 7 w Łomży-uczestników Sieci Współpracy i Samokształcenia działającej w ramach w projektu pn: "Rynek pracy otwarty na młodych techników." współfinansowanym ze środków Unii Europejskiej w ramach Europejskiego Funduszu Społecznego, Działanie 3.3 – Kształcenie zawodowe młodzieży na rzecz konkurencyjności podlaskiej gospodarki, Poddziałanie 3.3.1 – Kształcenie zawodowe młodzieży na rzecz konkurencyjności podlaskiej gospodarki,

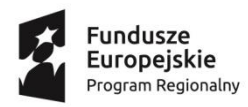

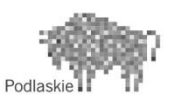

**Unia Europejska**<br>Europejski Fundusz Społeczny

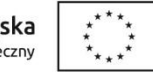

### **"Rynek pracy otwarty na młodych techników" Projekt współfinansowany przez Unię Europejską w ramach Europejskiego Funduszu Społecznego**

**proponuję wykonanie przedmiotu zamówienia za całkowitą cenę:**

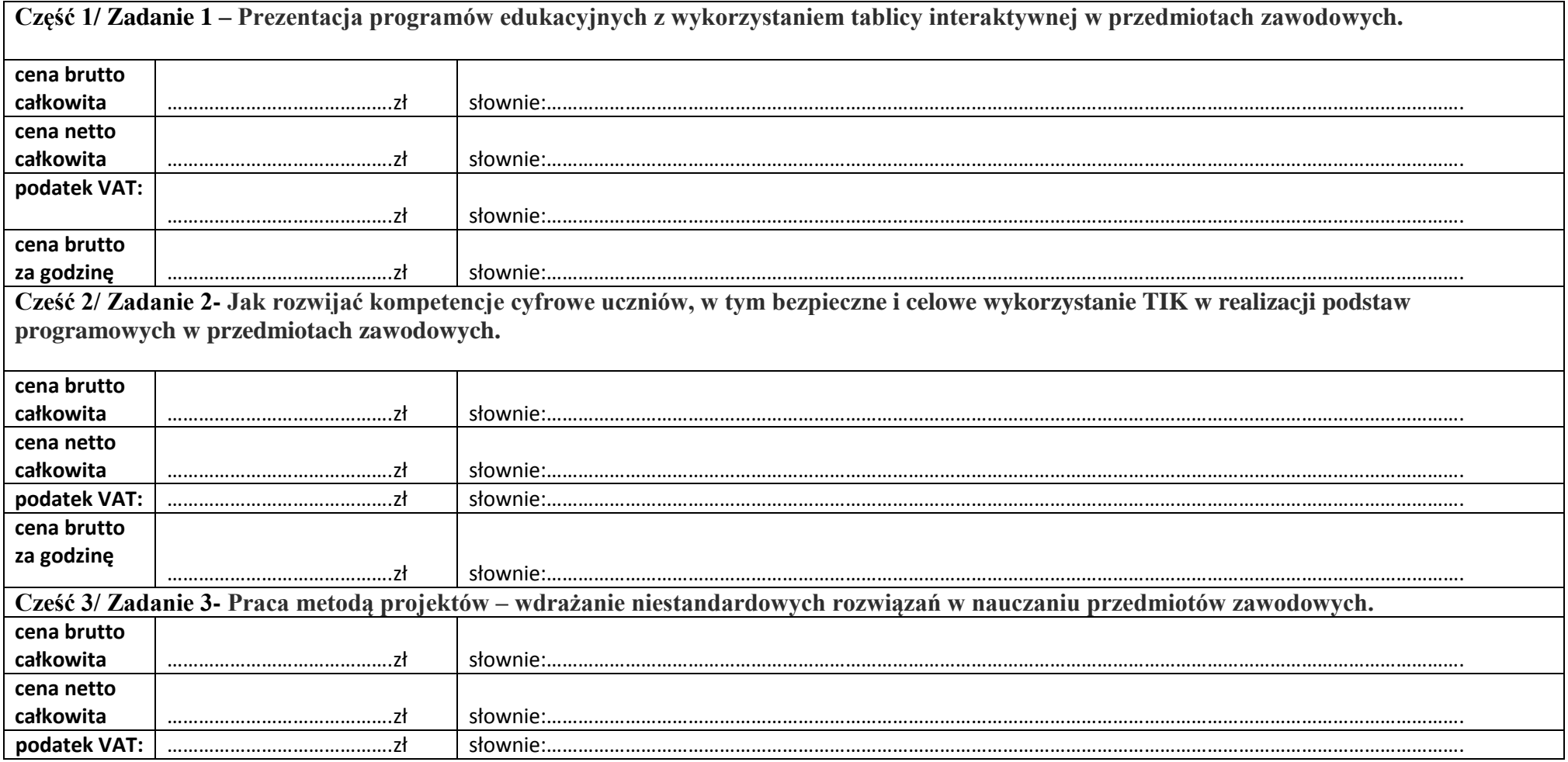

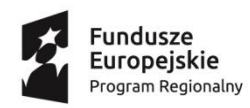

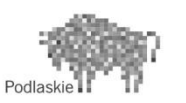

Unia Europejska Europejski Fundusz Społeczny

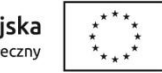

#### **"Rynek pracy otwarty na młodych techników" Projekt współfinansowany przez Unię Europejską w ramach Europejskiego Funduszu Społecznego**

**cena brutto za godzinę** …………………………………….zł słownie:…………………………………………………………………………………………………………………………………………………………. **Część 4 /Zadanie 4– Praca z uczniem o specjalnych potrzebach edukacyjnych na zajęciach praktycznych na kierunku technik żywienia i usług gastronomicznych. cena brutto całkowita** …………………………………….zł słownie:…………………………………………………………………………………………………………………………………………………………. **cena netto całkowita** …………………………………….zł słownie:…………………………………………………………………………………………………………………………………………………………. **podatek VAT:** …………………………………….zł słownie:…………………………………………………………………………………………………………………………………………………………. **cena brutto za godzinę** …………………………………….zł słownie:…………………………………………………………………………………………………………………………………………………………. **Część 5/ Zadanie 5 – Eksperyment i projekt w pracy nauczyciela przedmiotów zawodowych. cena brutto całkowita** …………………………………….zł słownie:…………………………………………………………………………………………………………………………………………………………. **cena netto całkowita** …………………………………….zł słownie:…………………………………………………………………………………………………………………………………………………………. **podatek VAT:** …………………………………….zł słownie:…………………………………………………………………………………………………………………………………………………………. **cena brutto za godzinę** …………………………………….zł słownie:…………………………………………………………………………………………………………………………………………………………. **Część 6 Zadanie 6– Jak efektywnie oceniać uczniów na zajęciach z przedmiotów zawodowych weterynaryjnych? cena brutto całkowita** …………………………………….zł słownie:…………………………………………………………………………………………………………………………………………………………. **cena netto całkowita** …………………………………….zł słownie:…………………………………………………………………………………………………………………………………………………………. **podatek VAT:** …………………………………….zł słownie:…………………………………………………………………………………………………………………………………………………………. **cena brutto** …………………………………….zł słownie:………………………………………………………………………………………………………………………………………………………….

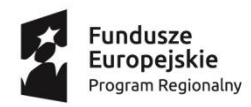

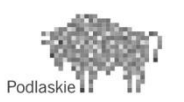

**Unia Europejska**<br>Europejski Fundusz Społeczny

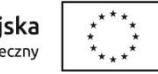

### **"Rynek pracy otwarty na młodych techników" Projekt współfinansowany przez Unię Europejską w ramach Europejskiego Funduszu Społecznego**

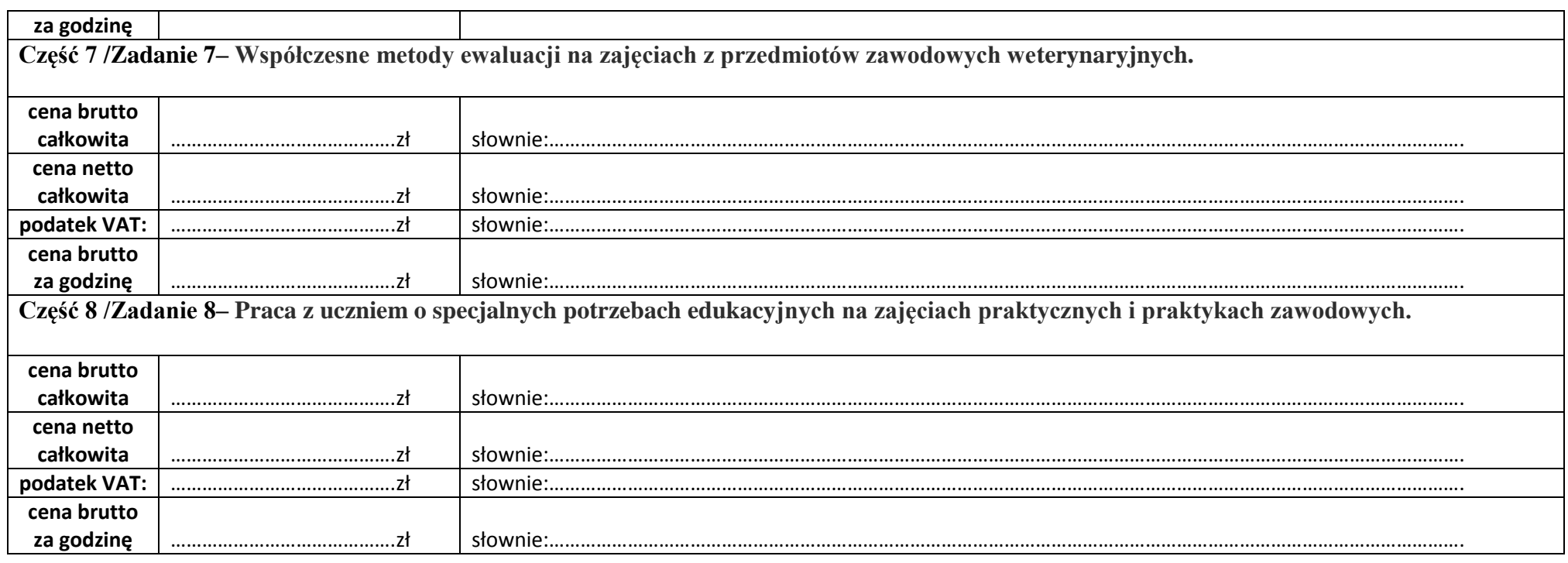

(podpis Wykonawcy lub jego pełnomocnika)

\_\_\_\_\_\_\_\_\_\_\_\_\_\_\_\_\_\_\_\_\_\_\_\_\_\_\_\_\_\_\_\_\_\_\_\_